#### import 'package:dio/dio.dart';

[snippet.dart](https://jace.link/_export/code/open/fastapi-form?codeblock=1)

```
import 'package:wine talk flutter/api/api.dart';
import 'package:wine talk flutter/model/wine info.dart';
class WineInfoApi extends Api {
   Future add(WineInfo wineInfo, List<File> fileList) async {
     try {
      Dio dio = new Dio():
       wineInfo.nameKo = 'my name ko';
      var formData = FormData.format fromMap(wineInfo.toJson());
       formData.files.add(
         MapEntry(
           "files",
           MultipartFile.fromFileSync(fileList[0].path,
                filename: fileList[0].path),
         ),
       );
       String url = '$baseUrl/wine/info/form';
      Response response = await dio.post(url, data: formData);
       print(response);
    \} catch (e) {
       print(e);
```
# **sending file from dart**

import 'dart:io';

## [snippet.py](https://jace.link/_export/code/open/fastapi-form?codeblock=0)

```
@router.post('/info/form')
async def wine info post(name ko: str = Form(None), files:
List[UploadFile] = File(None),
                         db: AsyncIOMotorClient =
Depends(get_mongodb)):
    """file form ""
    print(f'name_ko: {name_ko}')
    print(files)
   # return {"file sizes": [file.filename for file in files]}
    return JSONResponse(content=jsonable encoder(files))
```
**FastAPI Form**

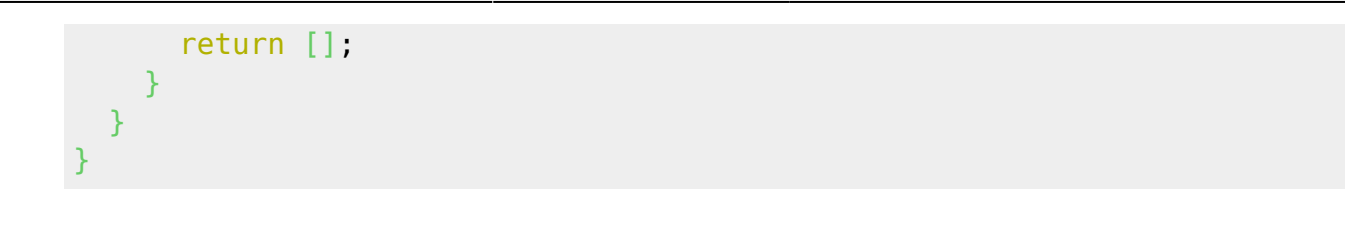

- <https://fastapi.tiangolo.com/tutorial/request-forms/>
- <https://pub.dev/packages/dio>

### **Plugin Backlinks:**

From: <https://jace.link/> - **Various Ways**

Permanent link: **<https://jace.link/open/fastapi-form>**

Last update: **2020/06/02 09:25**

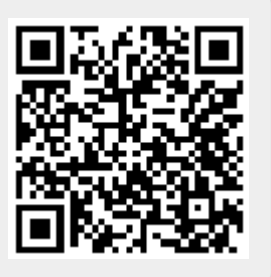